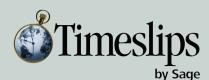

**Certified Consultant** 

**PLATINUM** 

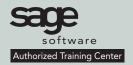

# **INCLUDED**

- Manual
- Lunch

COST: \$399 One Day Session 9am - 4pm

**Small Hands-On Classes** 

GUARANTEED or Return for Free within 90 days

# TIMESLIPS BILLING CYCLE CLASS TRAINING OUTLINE

Would you like to customize Timeslips terminology and your bill formats to your firms needs? This course is ideal for the person who has had some experience with the basic features of Timeslips but wants to know how to make the billing process easier. Bills can be highly customized to list services rendered, expenses received, charges due, and payments received. They are the result of content, format, and placement decisions made throughout Timeslips. Because a bill's look, language, and detail level are the result of many interrelated decisions, you should understand the process as well as the various tools in producing and managing your client bills:

This Training Course is designed to bring you through the process of:

# **Slip Entry**

Slip Options:
 Billing Statuses
 Slip Adjustments

#### **Billing Assistant**

Use the Billing Assistant to stay organized and as an editable Pre-bill Worksheet.

#### Firm Assistant

The Firm Assistant allows you to view billing information for all clients in your firm, or a selected group of clients.

#### **Pre-Bill Worksheets**

The Pre-bill Worksheet includes all the billing data in Timeslips that has not yet appeared on bills

# **Billing Arrangements**

- Flat Fees minimum, maximum and absolute fee
- Contingency
- Job
- WIP
- Bill Adjustments

### **Generating Bills**

• Reprint Bills

**Basic Bill Design and Formatting** 

**Bill Stages** 

**Entering Transactions** 

Reports

**Generating Statements** 

# View dates or sign up www.jcscomputer.com Call Toll Free 800/475-1047

| Class Date:                          |                      |            |                                    |
|--------------------------------------|----------------------|------------|------------------------------------|
| Payment Method: ☐ VISA ☐ Master Card | ☐ American Express □ | ☐ Discover | Please fax or e-mail paid invoice. |
| Credit Card Number                   | Cardholder Nam       | e          | Credit Card Expiration             |
| Phone                                | Cardholder Signature |            |                                    |
| Billing Address                      |                      | City,      | State, Zip Code                    |

Payment in full is required for registration. You will receive confirmation for your requested class date once available space has been confirmed. Please wait on confirmation prior to making travel arrangements as classes do fill up. I have read & agree to the above terms and rates. JCS is authorized to apply charges to the above credit card for support services requested. Credit card or check accepted for On-sites & classes.

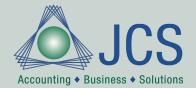